# Системное администрирование

vk.com/mireadev

# **Npo unix**

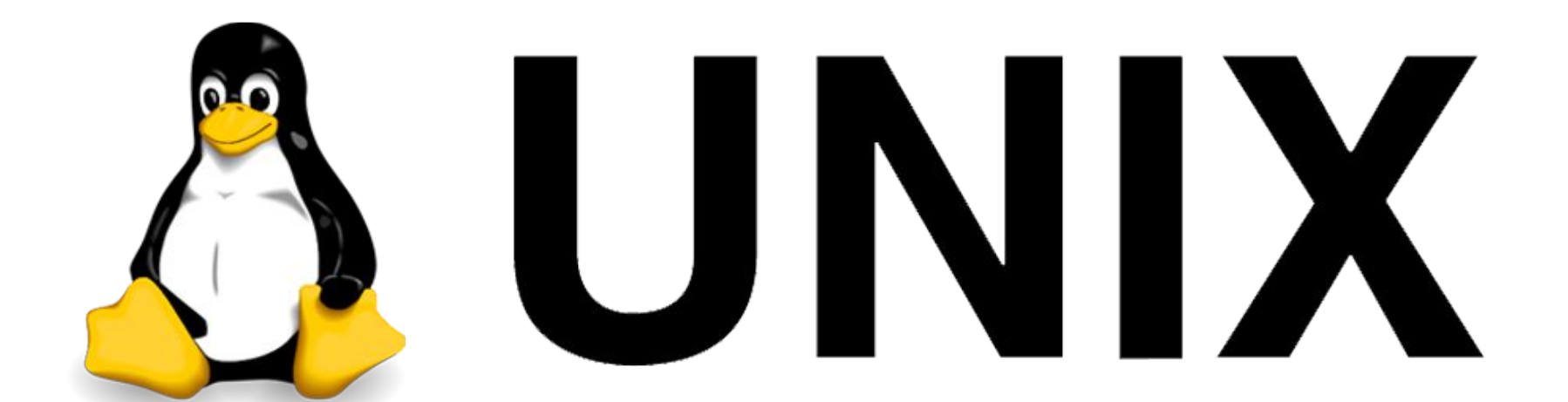

# **Npo unix**

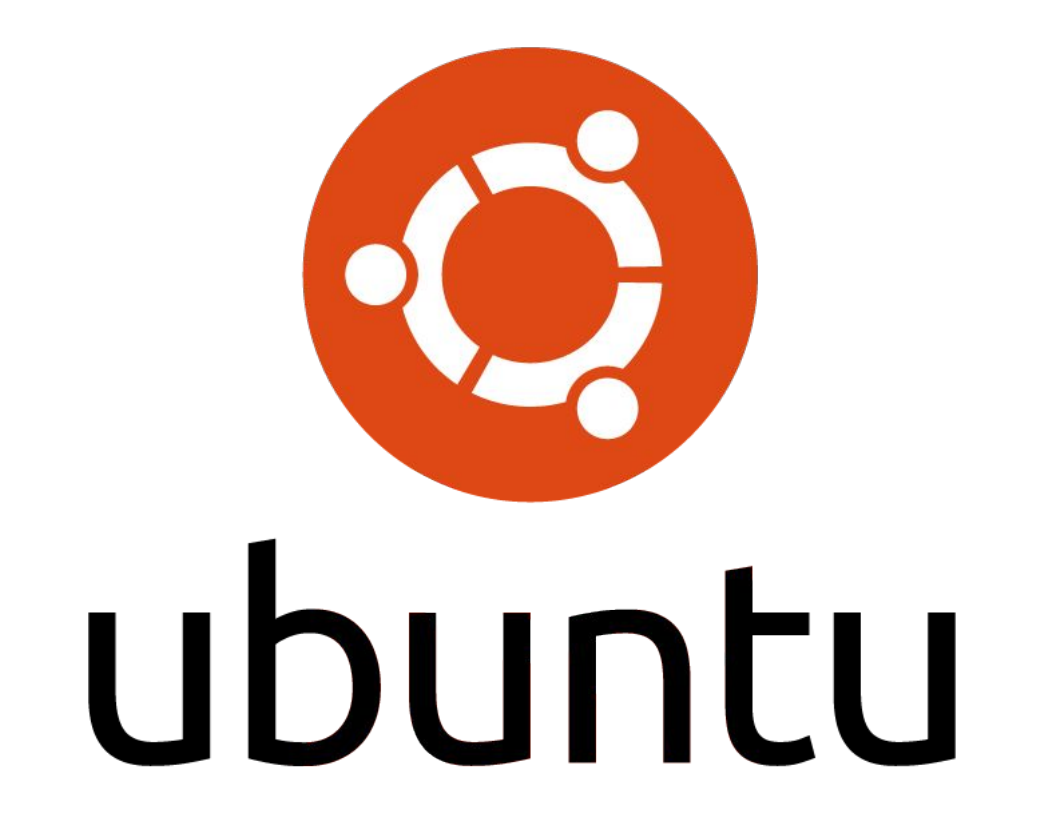

#### Важно помнить

• всё есть файл

#### Как выглядит команда

### ln **-sT** *../test/file ../link2file* rm **-rf** *filename.txt*

## Команды

- ls
- cd
- vi
- cat
- echo
- mkdir
- touch
- man
- cp
- mv
- rm

#### Права доступа к файлам (rwx)

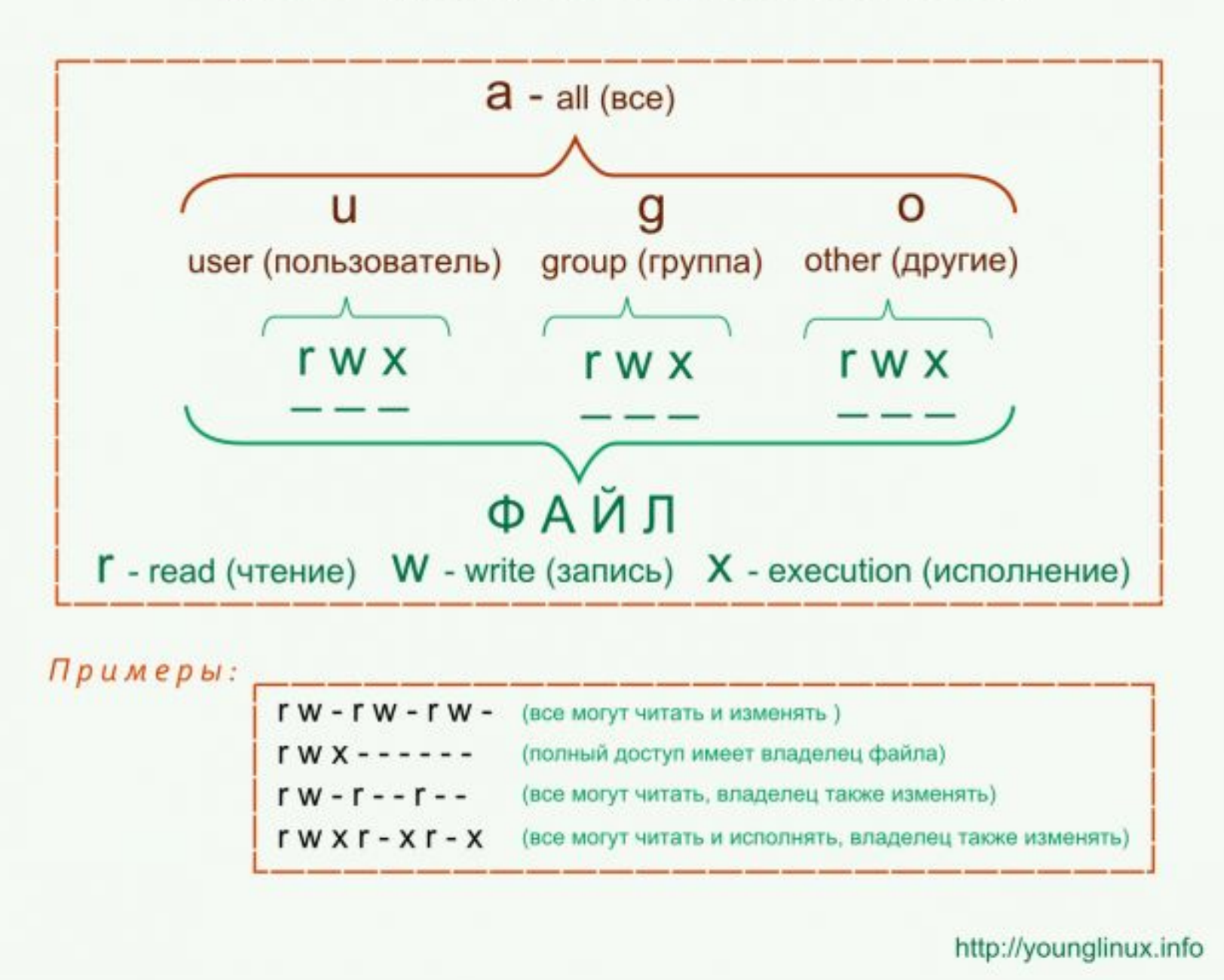

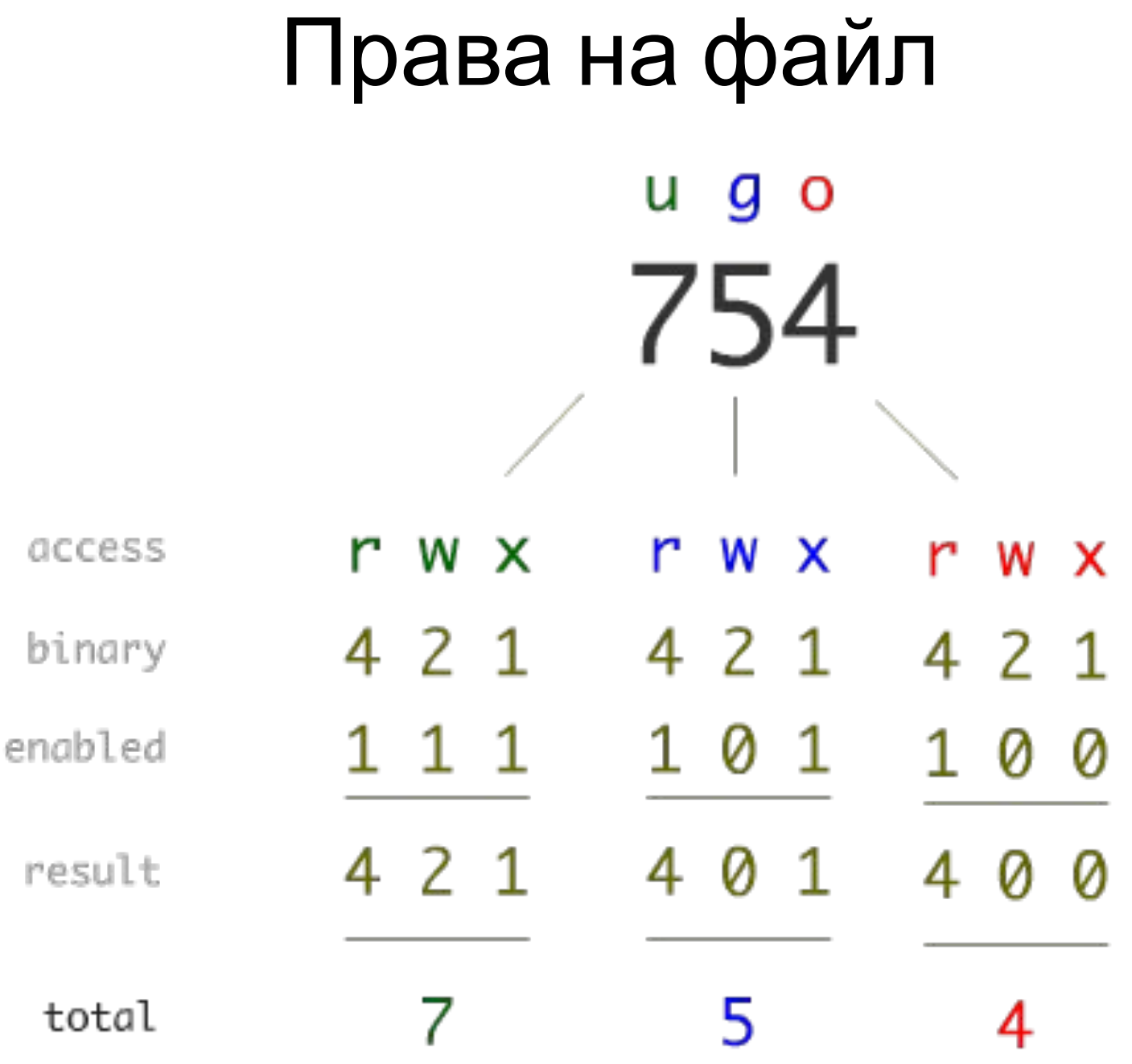

# Пути

- /
- ./file
- ../file
	- cd ..
	- $\bullet$  cd  $\sim$
- cd /etc/

# Вопросы/Обсуждение